## Package 'MLCIRTwithin'

October 12, 2022

Type Package

Title Latent Class Item Response Theory (LC-IRT) Models under Within-Item Multidimensionality

Version 2.1.1

Date 2019-09-30

Author Francesco Bartolucci, Silvia Bacci - University of Perugia (IT)

Maintainer Francesco Bartolucci <br/>bart@stat.unipg.it>

Description Framework for the Item Response Theory analysis of dichotomous and ordinal polytomous outcomes under the assumption of within-item multidimensionality and discreteness of the latent traits. The fitting algorithms allow for missing responses and for different item parametrizations and are based on the Expectation-Maximization paradigm. Individual covariates affecting the class weights may be included in the new version together with possibility of constraints on all model parameters.

License GPL  $(>= 2)$ 

Depends R (>= 2.0.0), MASS, limSolve, MultiLCIRT

NeedsCompilation no

Repository CRAN

Date/Publication 2019-09-30 15:20:06 UTC

## R topics documented:

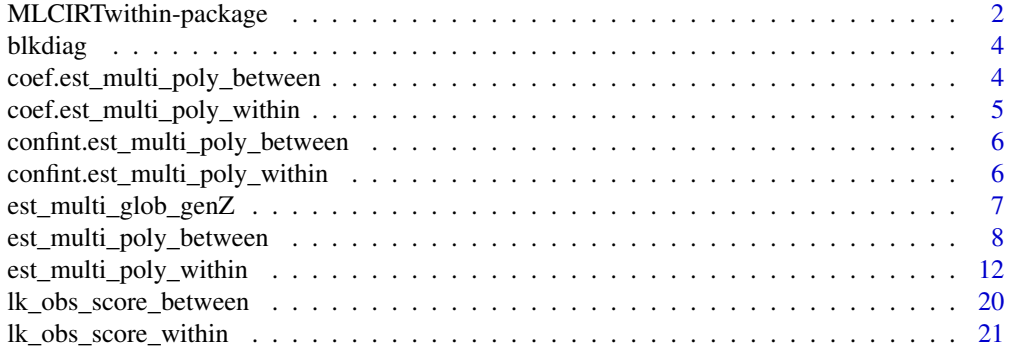

<span id="page-1-0"></span>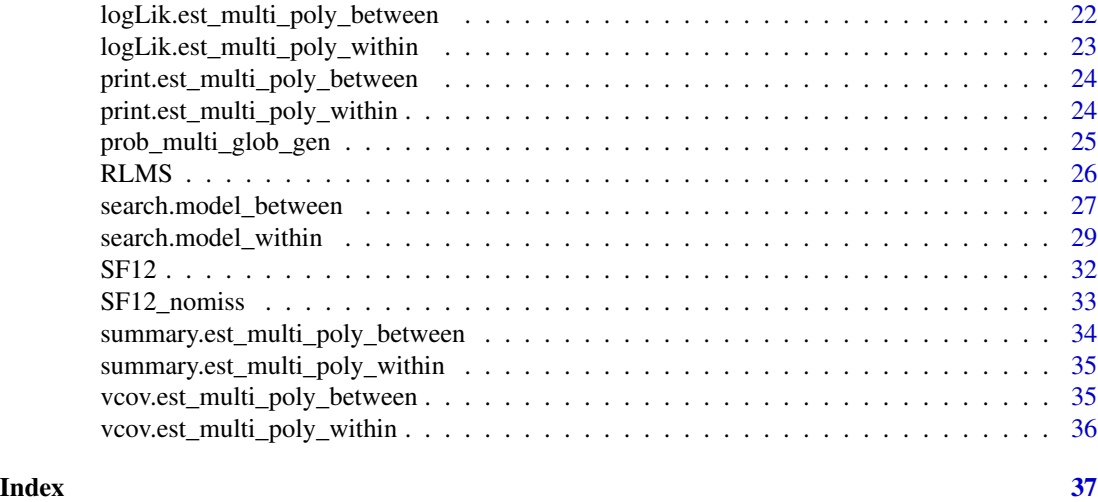

MLCIRTwithin-package *Latent Class Item Response Theory (LC-IRT) Models under Within-Item Multidimensionality*

#### Description

This package provides a flexible framework for the estimation of discrete two-tier Item Response Theory (IRT) models for the analysis of dichotomous and ordinal polytomous item responses. The class of models at issue is based on the assumption that one or more items are shared by (at most) two latent traits (i.e., within-item multidimensionality) and on the discreteness of latent traits (abilities). Every level of the abilities identify a latent class of subjects. The fitting algorithms are based on the Expectation-Maximization (EM) paradigm and allow for missing responses and for different item parametrizations. The package also allows for the inclusion of individual covariates affecting the class weights together with possibility of constraints on all model parameters.

#### Details

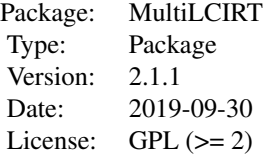

Function est\_multi\_poly\_within performs the parameter estimation of the same model considered in the R package MultiLCIRT when one or more items are shared by two latent traits (withinitem multidimensionality); in addition, fixed values and constraints on support points and item parameters are allowed.

#### Author(s)

Francesco Bartolucci, Silvia Bacci - University of Perugia (IT) Maintainer: Francesco Bartolucci <br/>bart@stat.unipg.it>

#### References

Adams, R., Wilson, M., and Wang, W. (1997), The multidimensional random coefficients multinomial logit, *Applied Psychological Measurement*, 21, 1-24.

Bacci, S. and Bartolucci, F. (2015), A multidimensional finite mixture SEM for non-ignorable missing responses to test items, *Structural Equation Modeling*, 22, 352-365.

Bacci, S., Bartolucci, F., and Gnaldi, M. (2014), A class of Multidimensional Latent Class IRT models for ordinal polytomous item responses, *Communications in Statistics - Theory and Methods*, 43, 787-800.

Bartolucci, F. (2007), A class of multidimensional IRT models for testing unidimensionality and clustering items, *Psychometrika*, 72, 141-157.

Bartolucci, F., Bacci, S., and Gnaldi, M. (2015), *Statistical Analysis of Questionnaires: A Unified Approach Based on R and Stata*, Chapman and Hall/CRC press.

Bartolucci, F., Bacci, S., and Gnaldi, M. (2014), MultiLCIRT: An R package for multidimensional latent class item response models, *Computational Statistics and Data Analysis*, 71, 971-985.

Bock, R.D., Gibbons, R., and Muraki, E. (1988), Full-information item factor analysis, *Applied Psychological Measurement*, 12, 261-280.

Bonifay, W. E. (2015), An illustration of the two-tier item factor analysis model, in S. P. Reise and D. A. Revicki (eds), Handbook of Item Response Theory Modeling, p. 207-225, Routledge.

Cai, L. (2010), A two-tier full-information item factor analysis model with applications, *Psychometrika*, 75, 581-612.

Cai, L., Yang, J. S., and Hansen, M. (2011), Generalized full-information item bifactor analysis, *Psychological Methods*, 16, 221-248.

Gibbons, R. D., Darrell, R. B., Hedeker, D., Weiss, D. J., Segawa, E., Bhaumik, D. K., and Stover, A. (2007), Full-information item bifactor analysis of graded response data, *Applied Psychological Measurement*, 31, 4-19.

Gibbons, R. D. and Hedeker, D. R. (1992), Full-information item bi-factor analysis, *Psychometrika*, 57, 423-436.

#### Examples

```
## Not run:
# Estimation of a two-tier LC-IRT model
data(SF12_nomiss)
S = SF12_nomiss[,1:12]
X = SF12\_nomiss[, 13]# Define matrices to allocate each item on the latent variables
multi1=rbind(1:6, 7:12)
multi2=rbind(4:8, c(2:3, 10:12))
# Graded response model with two primary latent variables, each of them
# having two dimensions (free discrimination and difficulty parameters;
```

```
# two latent classes for both the latent variables; one covariate):
tol = 10^{\circ}-6 # decrease the tolerance to obtain more reliable results
out1 = est_multi_poly_within(S=S,k1=2,k2=2,X=X,link="global",disc=TRUE,
                             multi1=multi1,multi2=multi2,tol=tol,
                             disp=TRUE,out_se=FALSE)
# Display output
summary(out1)
```
## End(Not run)

blkdiag *Build block diagonal matrices*

## Description

Function that given two matrices builds the corresponding block diagonal matrix.

#### Usage

blkdiag(A, B)

#### Arguments

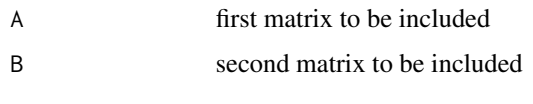

## Value

C resulting block diagonal matrix

## Author(s)

Francesco Bartolucci - University of Perugia (IT)

coef.est\_multi\_poly\_between

*Display the estimated model parameters of est\_multi\_poly\_between object*

## Description

Given the output from est\_multi\_poly\_between, estimated abilities, item parameters, and regression coefficients are displayed

## <span id="page-4-0"></span>Usage

```
## S3 method for class 'est_multi_poly_between'
coef(object, ...)
```
## Arguments

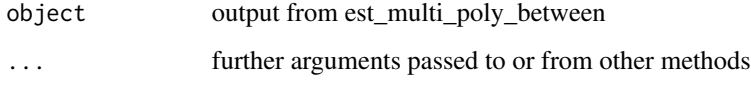

## Author(s)

Francesco Bartolucci - University of Perugia (IT)

coef.est\_multi\_poly\_within

*Display the estimated model parameters of est\_multi\_poly\_within object*

## Description

Given the output from est\_multi\_poly\_within, estimated abilities, item parameters, and regression coefficients are displayed for the 1st and the 2nd latent variable

## Usage

## S3 method for class 'est\_multi\_poly\_within' coef(object, ...)

## Arguments

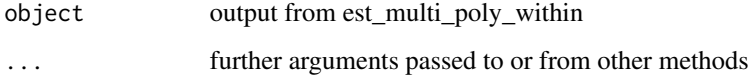

## Author(s)

<span id="page-5-0"></span>confint.est\_multi\_poly\_between

*Display the estimated confidence intervals of the model parameters of est\_multi\_poly\_between object*

## Description

Given the output from est\_multi\_poly\_between, the inferior and superior limits of confidence intervals at a given level are displayed for abilities, item parameters, and regression coefficients

#### Usage

```
## S3 method for class 'est_multi_poly_between'
confint(object, parm, level=0.95, ...)
```
#### Arguments

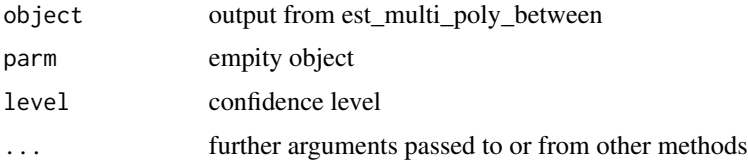

#### Author(s)

Francesco Bartolucci - University of Perugia (IT)

confint.est\_multi\_poly\_within

*Display the estimated confidence intervals of the model parameters of est\_multi\_poly\_within object*

#### Description

Given the output from est\_multi\_poly\_within, the inferior and superior limits of confidence intervals at a given level are displayed for abilities, item parameters, and regression coefficients for the 1st and the 2nd latent variable

## Usage

```
## S3 method for class 'est_multi_poly_within'
confint(object, parm, level=0.95, ...)
```
#### <span id="page-6-0"></span>Arguments

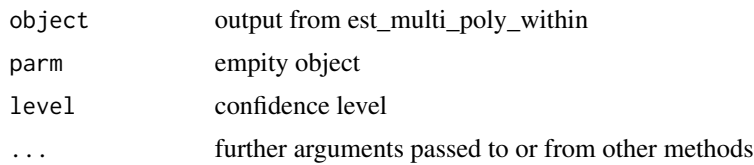

## Author(s)

Francesco Bartolucci - University of Perugia (IT)

est\_multi\_glob\_genZ *Fit marginal regression models for categorical responses*

#### Description

It estimates marginal regression models to datasets consisting of a categorical response and one or more covariates by a Fisher-scoring algorithm; this is an internal function that also works with response variables having a different number of response categories.

## Usage

est\_multi\_glob\_genZ(Y, X, model =  $c("m", "l", "g")$ , ind = 1:nrow(Y), de = NULL,  $Z = NULL$ ,  $z = NULL$ ,  $Dis = NULL$ ,  $dis = NULL$ ,  $disp = FALSE$ , only\_sc = FALSE, Int = NULL, der\_single = FALSE, maxit = 10)

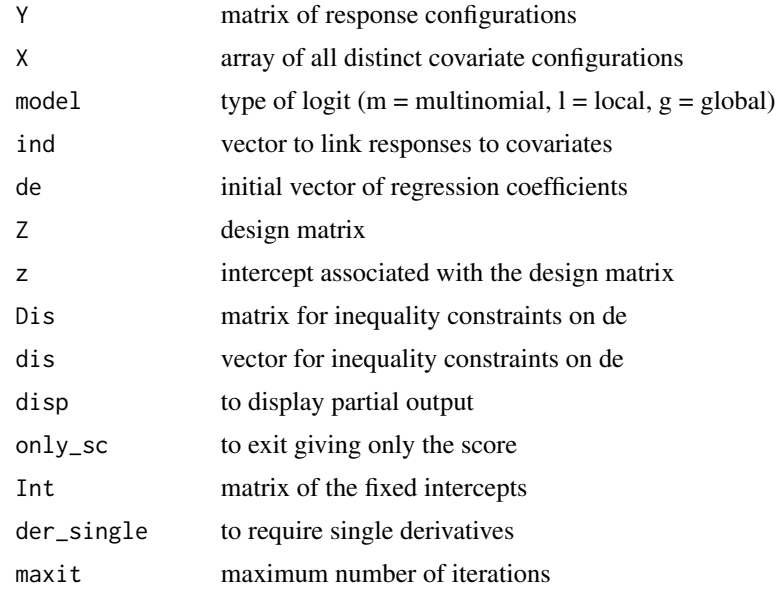

#### <span id="page-7-0"></span>Value

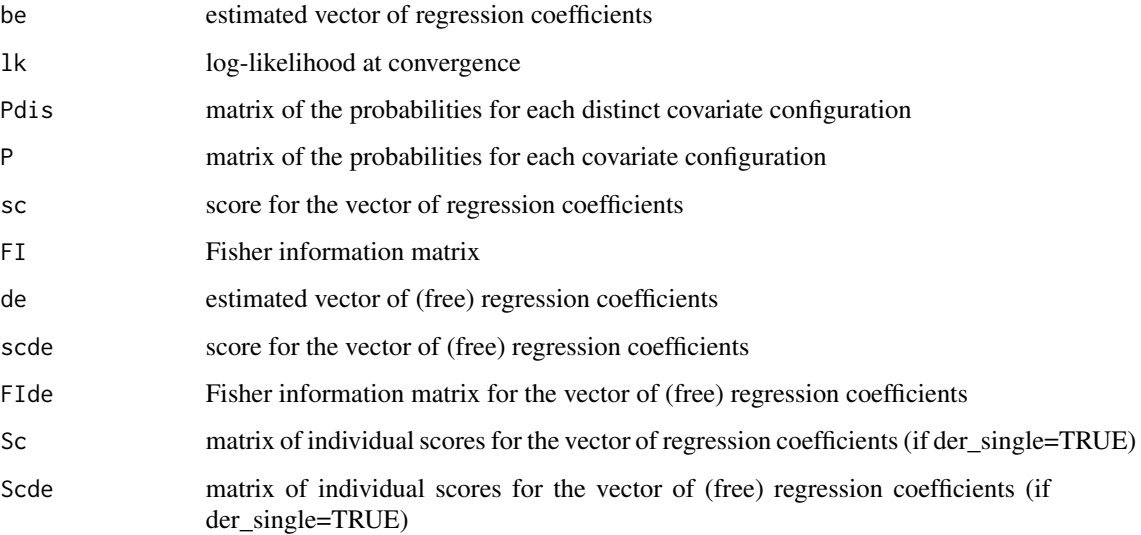

### Author(s)

Francesco Bartolucci - University of Perugia (IT)

#### References

Colombi, R. and Forcina, A. (2001), Marginal regression models for the analysis of positive association of ordinal response variables, *Biometrika*, 88, 1007-1019.

Glonek, G. F. V. and McCullagh, P. (1995), Multivariate logistic models, *Journal of the Royal Statistical Society, Series B*, 57, 533-546.

est\_multi\_poly\_between

*Estimate latent class item response theory (LC-IRT) models for dichotomous and polytomous responses under between-item multidimensionality*

#### Description

The function performs maximum likelihood estimation of the parameters of the IRT models assuming a discrete distribution for the ability and between-item multidimensionality. Every ability level corresponds to a latent class of subjects in the reference population. The class of models is based on a between-item multidimensional formulation with each item loading on a dimension of a given latent variable. Maximum likelihood estimation is based on Expectation- Maximization algorithm.

## Usage

```
est_multi_poly_between(S, yv = rep(1, ns), k, X = NULL, start = c("deterministic",
                  "random","external"), link = c("global","local"), disc = FALSE,
                     diff1 = FALSE, multi = 1:J, Phi = NULL, gat = NULL, De = NULL,fort = FALSE, tol = 10^{\circ}-10, maxitc = 10^{\circ}4, disp = FALSE,
                  output = FALSE, out_se = FALSE, glob = FALSE, Zth=NULL,zth=NULL,
                        Zbe=NULL, zbe=NULL,Zga=NULL,zga=NULL)
```
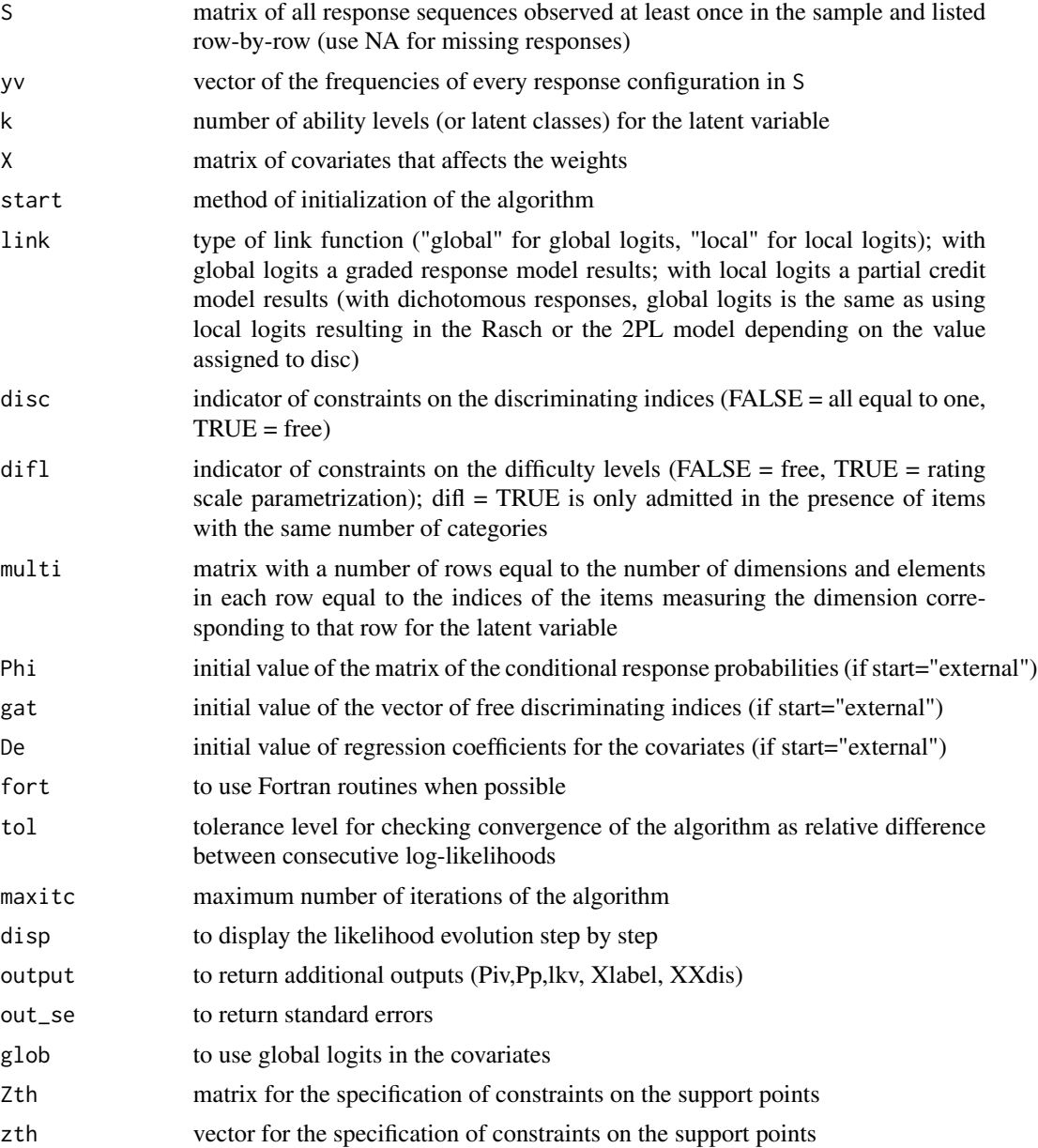

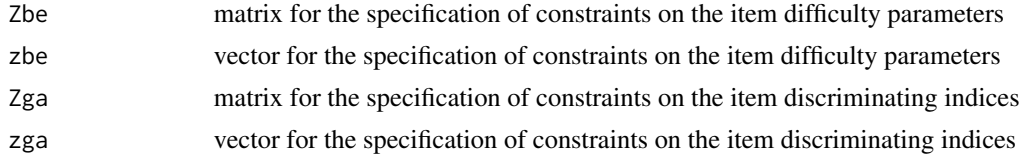

## Value

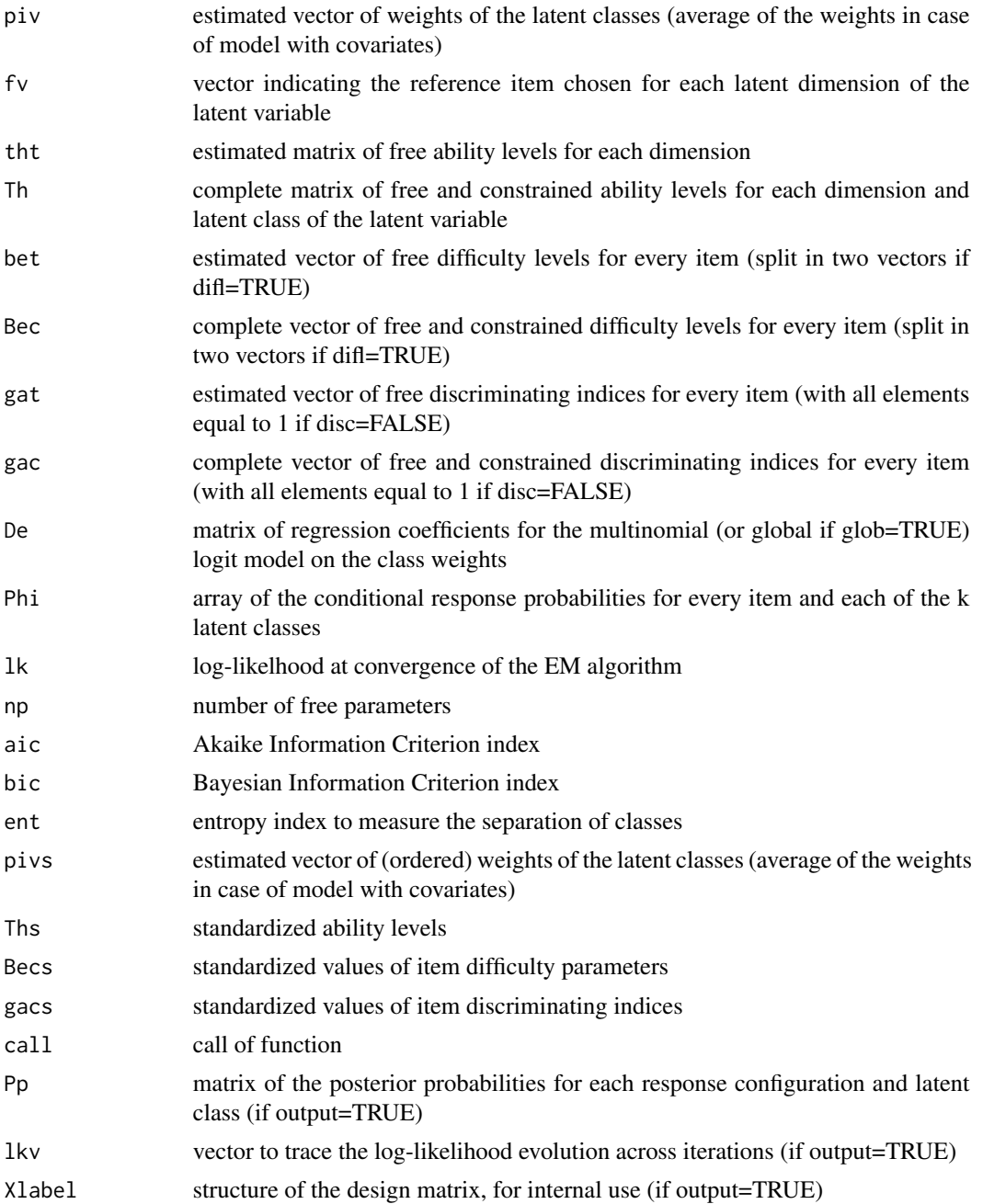

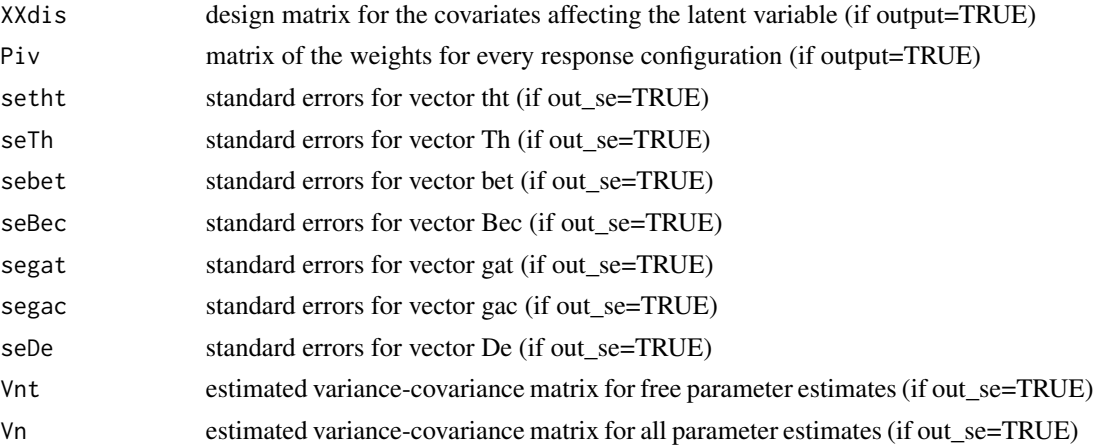

#### Author(s)

Francesco Bartolucci, Silvia Bacci - University of Perugia (IT)

#### References

Bartolucci, F. (2007), A class of multidimensional IRT models for testing unidimensionality and clustering items, *Psychometrika*, 72, 141-157.

Bacci, S., Bartolucci, F. and Gnaldi, M. (2014), A class of Multidimensional Latent Class IRT models for ordinal polytomous item responses, *Communications in Statistics - Theory and Methods*, 43, 787-800.

## Examples

```
## Not run:
# Fit a Graded response model with two dimensions (free discrimination
# and difficulty parameters; three latent classes):
data(SF12_nomiss)
S = SF12_nomiss[, 1:12]X = SF12\_nomiss[, 13]multi0 = rbind(c(1:5, 8), c(6:7,9:12))
k=3out1 = est_multi_poly_between(S=S,k=k,X=X,link="global",disc=TRUE,
                               multi=multi0,fort=TRUE,disp=TRUE,out_se=TRUE)
# Display output:
summary(out1)
out1$lk
out1$Th
out1$piv
out1$De
## End(Not run)
```

```
## Not run:
## Fit the model under different external constraints on abilities and/or item parameters
# Fixed ability levels; all item parameters can be free
S1 = pmin(as.matrix(S), 2) # all items have the same number of categories
Zth = matrix(0, nrow(multi0)*k, 0)zth = c(rep(-1, times=nrow(multi0)), rep(0, times=nrow(multi0)), rep(1, times=nrow(multi0)))
Zbe = diag(ncol(S1)*2) # free item difficulties: 12 \times 2 = 24 (12 items with 3 categories)
Zga = diag(ncol(S1)); # free item discriminating parameters = 12 items loading on U
outc1 = est_multi_poly_between(S=S1,k=k,X=X,link="global",disc=TRUE, multi=multi0,disp=TRUE,
                               out_se=TRUE,Zth=Zth,zth=zth,Zbe=Zbe,Zga=Zga)
outc1$Th
outc1$tht
outc1$Bec
# Add equality constraints on item parameters
# Same difficulties for pairs of items 1-7, 2-8, 3-9, 4-10, 5-11, 6-12;
# same discriminating indices for items 2 and 3;
# free ability levels
Zbe = (matrix(1, 2, 1)%x%diag(12))[,-1]
Zga = as_matrix(rep(0, times=12)); Zga[2,1] = 1; Zga[3,1] = 1;Zga1p1 = matrix(0, nrow=3, ncol=9); Zga1p2 = diag(9); Zga1p = rbind(Zga1p1, Zga1p2)
Zga = cbind(Zga, Zga1p)
# discriminating index of item 1 constrained to 1 for the model identifiability
zga = rep(0,nrow(Zga)); zga[1] = 1
outc2 = est_multi_poly_between(S=S1,k=k,X=X,link="global",disc=TRUE,
                             multi = multi0, disp=TRUE, tol=10^-4,
                             out_se=TRUE,Zbe=Zbe, Zga=Zga, zga=zga)
outc2$tht
outc2$Th
outc2$Ths
outc2$Bec
outc2$Becs
outc2$gac
outc2$gacs
## End(Not run)
```
est\_multi\_poly\_within *Estimate latent class item response theory (LC-IRT) models for dichotomous and polytomous responses under within-item multidimensionality*

#### Description

The function performs maximum likelihood estimation of the parameters of the two-tier IRT models assuming a discrete distribution for the ability and within-item multidimensionality. Every ability level corresponds to a latent class of subjects in the reference population. The class of models is based on a particular within-item multidimensional formulation with each item loading on at most two uncorrelated latent variables. Maximum likelihood estimation is based on the Expectation-Maximization algorithm.

<span id="page-11-0"></span>

#### Usage

```
est\_multi\_poly\_within(S, yv = rep(1, ns), k1, k2, X = NULL,start = c("deterministic","random","external"), link = c("global",
                  "local"), disc = FALSE, difl = FALSE, multi1, multi2, Phi = NULL,
                   ga1t = NULL, ga2t = NULL, De1 = NULL, De2 = NULL, fort = FALSE,
                      tol = 10^{\circ}-10, maxitc = 10^{\circ}4, disp = FALSE, output = FALSE,
                 out_se = FALSE, glob = FALSE, Zth1 = NULL, zth1 = NULL, Zth2=NULL,
                  zth2=NULL, Zbe=NULL, zbe=NULL, Zga1=NULL, zga1=NULL, Zga2=NULL,
                       zga2=NULL)
```
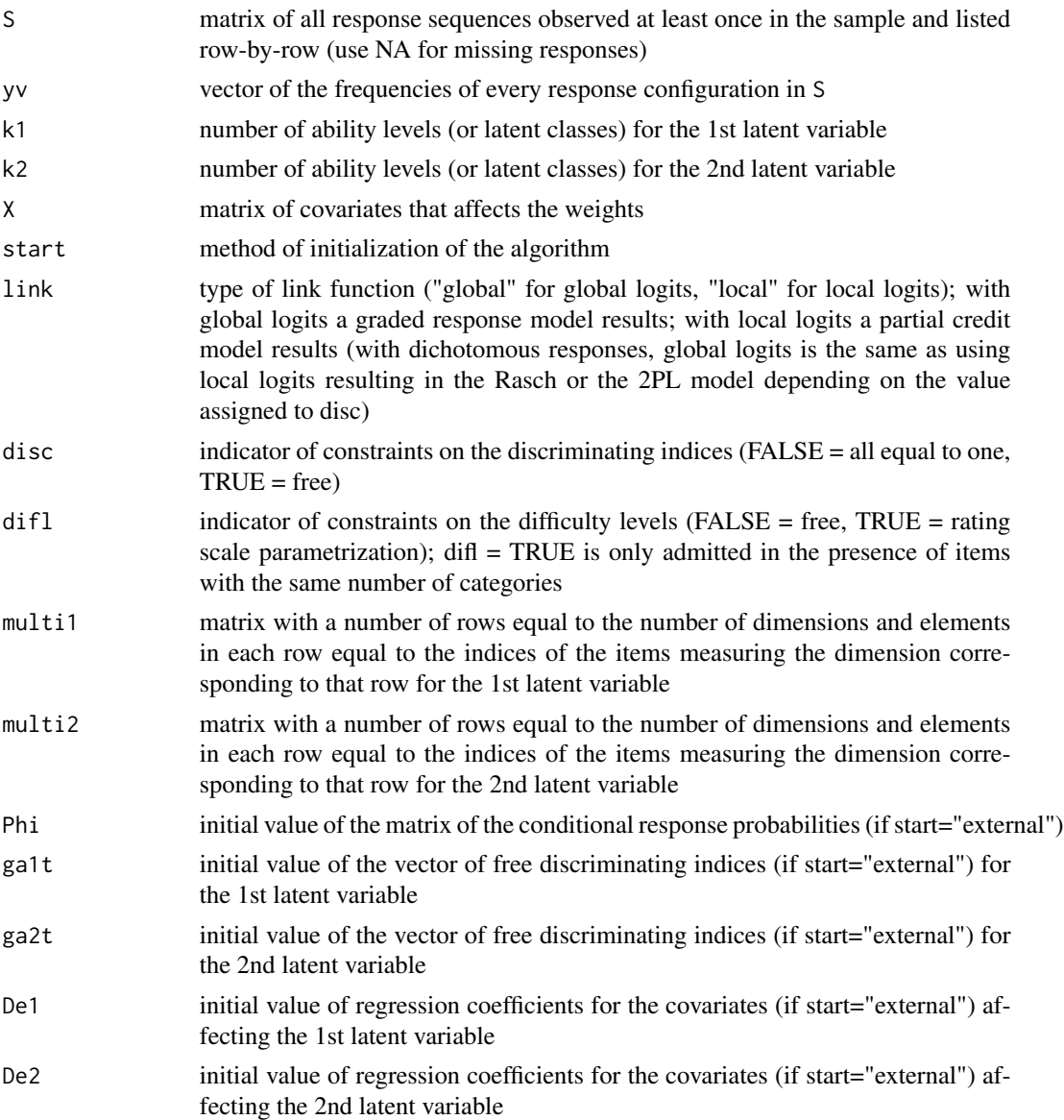

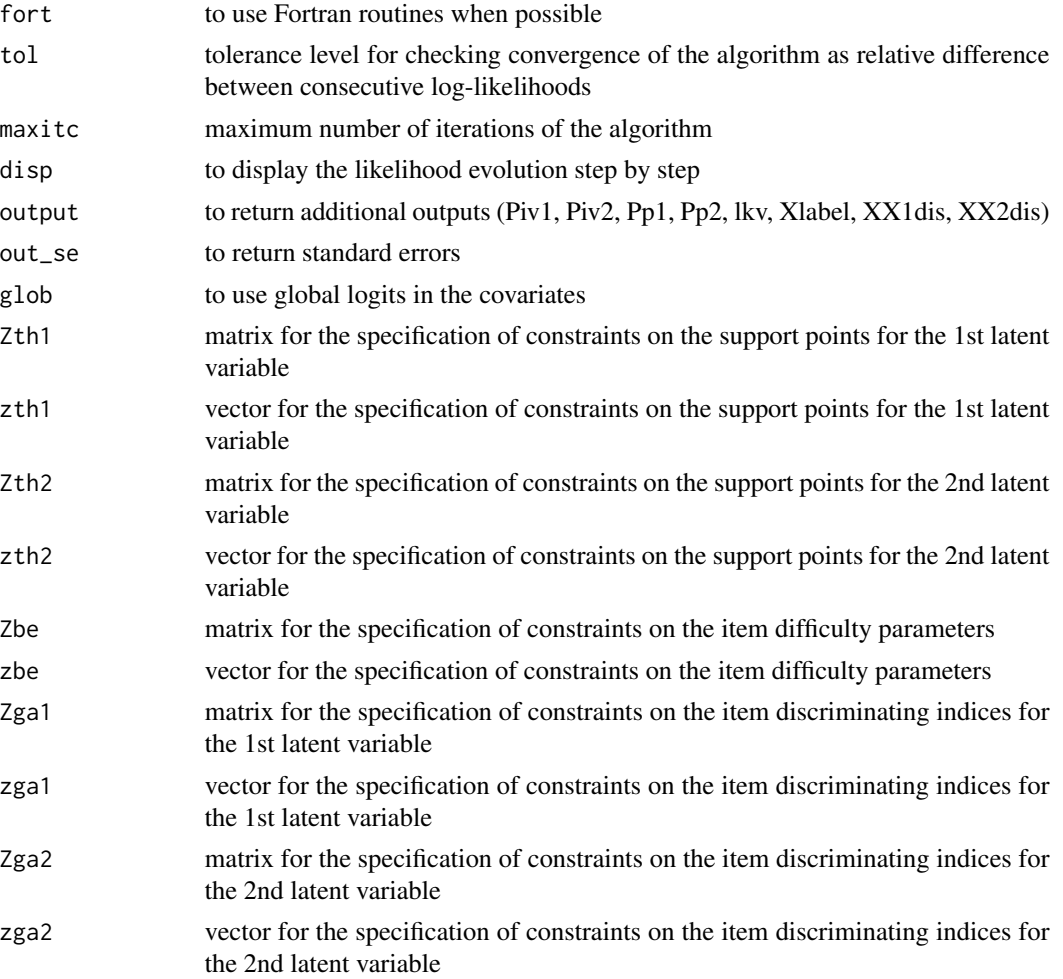

#### Details

In order to ensure the model identifiability, the following conditions must hold. First, suitable constraints on the item parameters are required: one discriminanting index must be equal to 1 and one difficulty parameter must be equal to 0 for each dimension. The constrained items may be chosen in an arbitrary way: by default the algorithm selects the first element of each row of multi1 and multi2. As a consequence, the user must pay attention to specify matrices multi1 and multi2 so that different items are constrained for each dimension. Second, the maximum number of items shared by the two latent variables is equal to the total number of items minus one, that is, the union of rows of multi1 must differ from the union of rows of multi2. These conditions may be skipped specifying in a suitable way the entries of Zth1, zth1, Zth2, zth2, Zbe, zbe, Zga1, zga1, Zga2, and zga2, according to the following equations:

Th1 = Zth1 %  $%$  th1t + zth1

 $Th2 = Zth2 \% * \% th2t + zth2$ 

Bec = Zbe  $%$  \*% bet + zbe

 $galc = Zga1\% * \% galt + zga1$ 

 $g$ a2c = Zga2 %  $% g$ a2t + zga2,

where Th1, Th2, Bec, ga1c, ga2c denote the complete matrices/vectors of support points (Th1, Th2), item difficulties (Bec), and item discriminating indices (ga1c, ga2c), whereas th1t, th2t, bet, ga1t, ga2t are the corresponding matrices/vectors of free (i.e., unconstrained) parameters.

## Value

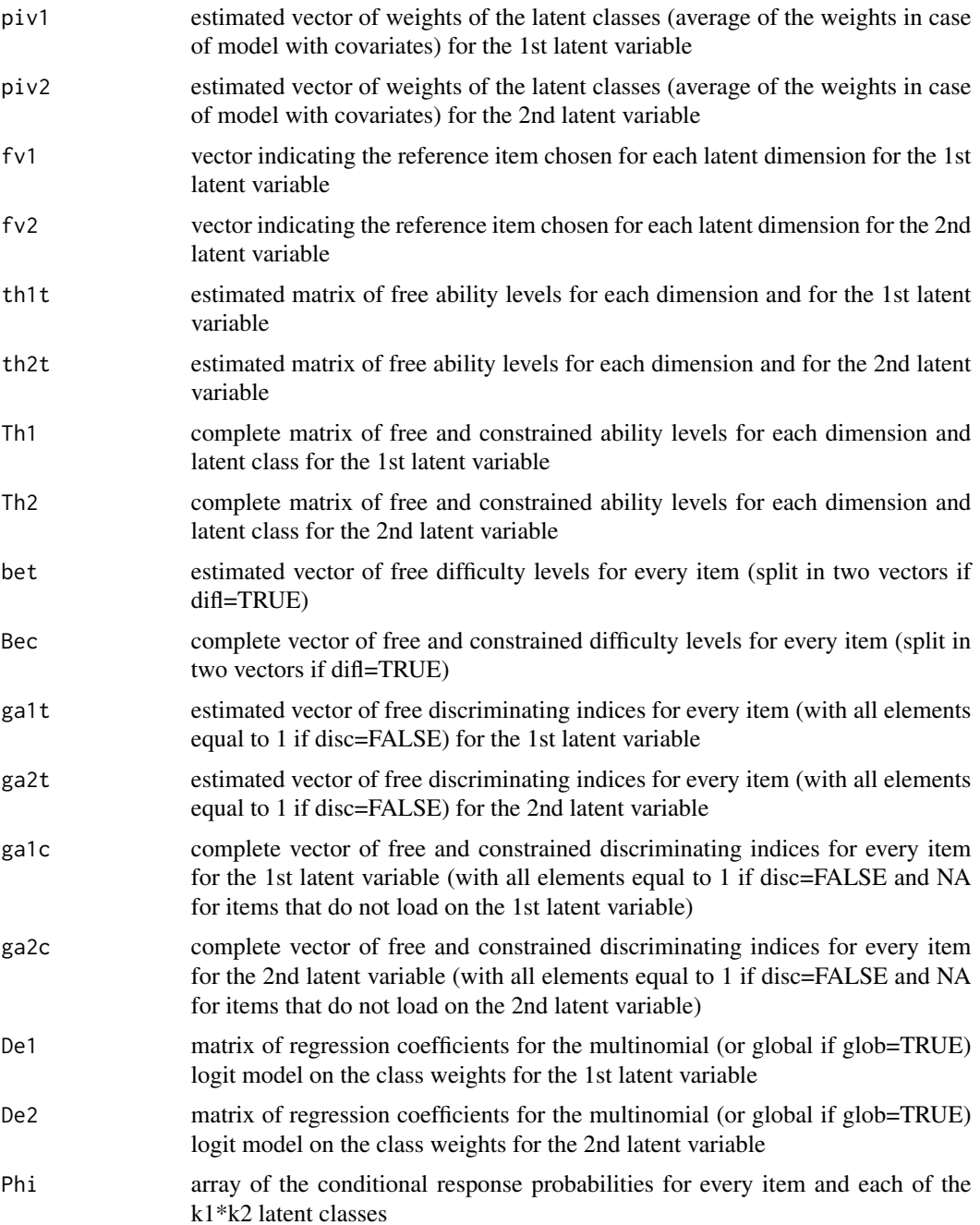

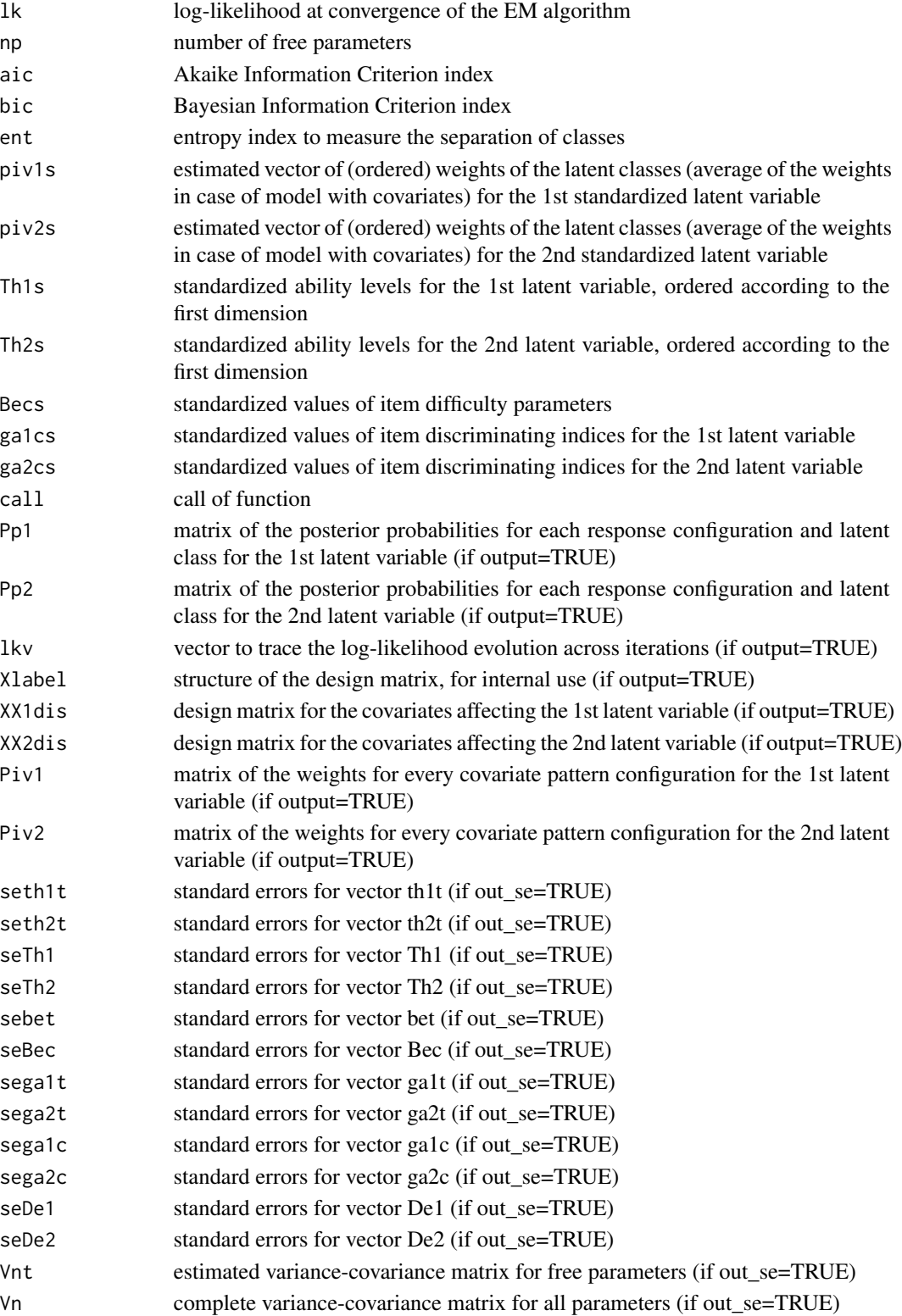

#### Author(s)

Francesco Bartolucci, Silvia Bacci - University of Perugia (IT)

#### References

Bacci, S. and Bartolucci, F. (2015), A multidimensional finite mixture SEM for non-ignorable missing responses to test items, *Structural Equation Modeling*, 22, 352-365.

Bacci, S., Bartolucci, F., and Gnaldi, M. (2014), A class of Multidimensional Latent Class IRT models for ordinal polytomous item responses, *Communications in Statistics - Theory and Methods*, 43, 787-800.

Bartolucci, F. (2007), A class of multidimensional IRT models for testing unidimensionality and clustering items, *Psychometrika*, 72, 141-157.

Bonifay, W. E. (2015), An illustration of the two-tier item factor analysis model, in S. P. Reise and D. A. Revicki (eds), Handbook of Item Response Theory Modeling, p. 207-225, Routledge.

Cai, L. (2010), A two-tier full-information item factor analysis model with applications, Psychometrika, 75, 581-612.

Cai, L., Yang, J. S., and Hansen, M. (2011), Generalized full-information item bifactor analysis, Psychological Methods, 16, 221-248.

#### Examples

```
## Not run:
# Fit the model under different within-item multidimensional structures
# for SF12_nomiss data
data(SF12_nomiss)
S = SF12\_nomiss[, 1:12]X = SF12\_nomiss[, 13]# Graded response model with two latent variables sharing six items (free
# discrimination and difficulty parameters; two latent classes for each
# latent variable; one covariate):
multi1 = c(1:5, 8:12)multi2 = c(6:12, 1)tol = 10^{\circ}-6 # decrease tolerance to obtain more reliable results
out1 = est_multi_poly_within(S=S,k1=2,k2=2,X=X,link="global",disc=TRUE,
                             multi1=multi1,multi2=multi2,disp=TRUE,
                             out_se=TRUE, tol=tol)
# Partial credit model with two latent variables sharing eleven items
# (free discrimination and difficulty parameters; two latent classes for
# the 1st latent variable and three latent classes for the 2nd latent
# variable; one covariate):
multi1 = 1:12multi2 = 2:12out2 = est_multi_poly_within(S=S,k1=2,k2=3,X=X,link="local",disc=TRUE,
                             multi1=multi1,multi2=multi2,disp=TRUE,tol=tol)
```
# Display output:

```
summary(out2)
out2$lk
out2$Th1
out2$Th1s
out2$piv1
out2$Th2
out2$Th2s
out2$piv2
out2$De1
out2$De2
## End(Not run)
## Not run:
## Fit the model under different situations for RLMS data
# Example of use of the function to account for non-ignorable missing
# item responses
data(RLMS)
X = RLMS[, 1:4]Y = RLMS[, 6:9]YR = \text{cbind}(Y, 1*(!is.na(Y)))multi1 = 1:4multi2 = 5:8tol = 10^{\circ}-6 # decrease tolerance to obtain more reliable results
# MAR model
out0 = est_multi_poly_within(YR,k1=3,k2=2,X=X,link="global",
                 disc=TRUE,multi1=multi1,multi2=multi2,disp=TRUE,
                 out_se=TRUE,glob=TRUE,tol=tol)
# NMAR model
multi1 = 1:8out1 = est_multi_poly_within(YR,k1=3,k2=2,X=X,link="global",
                 disc=TRUE,multi1=multi1,multi2=multi2,disp=TRUE,
                 out_se=TRUE,glob=TRUE,tol=tol)
# testing effect of the latent trait on missingness
c(out0$bic,out1$bic)
(test1 = out1$ga1c[-1]/out1$sega1c[-1])
## End(Not run)
## Not run:
## Fit the model under different external constraints on abilities and/or item parameters
data(SF12_nomiss)
S = SF12\_nomiss[, 1:12]X = SF12\_nomiss[, 13]multi1m = rbind(1:5, 8:12) # two dimensions for the 1st latent variable
multi2m = rbind(6:9, c(10:12, 1)) # two dimensions for the 2nd latent variable
k1 = 2k2 = 2# Fixed ability levels; all item parameters can be free
```

```
Zth1 = matrix(0, nrow(multi1m) * k1, 0)zth1 = c(rep(-1, times=ncow(multi1m)), rep(1, times=ncow(multi1m)))Zth2 = matrix(0, nrow(multi2m)*k2, 0)zth2 = c(rep(-1, times=ncow(multi2m)), rep(1, times=ncow(multi2m)))# item difficulties: 10*4 + 2*2 = 44 (10 items with 5 categories plus 2 items with 3 categories)
Zbe = diag(44)# item discriminating parameters = 10 items loading on the 1st latent variable plus 8 items loading
# on the 2nd latent variable
Zga1 = diag(10); Zga2 = diag(8)zga1 = rep(0, nrow(Zga1)); zga1[1] = 1zga2 = rep(0,nrow(Zga2)); zga2[1] = 1
out1c = est_multi_poly_within(S=S,k1=k1,k2=k2,X=X,link="global",disc=TRUE,multi1=multi1m,
                     multi2=multi2m,disp=TRUE,out_se=TRUE,Zth1=Zth1,zth1=zth1,Zth2=Zth2,
                              zth2=zth2,Zbe=Zbe,Zga1=Zga1,zga1=zga1,Zga2=Zga2,zga2=zga2)
summary(out1c)
out1c$Bec
# Constraint difficulties of the first threshold to be equal for all items
# and difficulties of the second threshold to be equal for all items;
# free ability levels
multi1u = c(1:3, 6:10) # one dimension for the 1st latent variable
multi2u = c(4:10, 1) # one dimension for the 2nd latent variable
S1 = pmin(as.matrix(S[, -c(2,3)]),2) # all items have the same number of categories
Zbe = as.matrix((matrix(1,10,1)%x%diag(2))[,-1])
out2c = est_multi_poly_within(S=S1,k1=2,k2=2,X=X,link="global",disc=TRUE,
                             multi1=multi1u,multi2=multi2u,disp=TRUE,
                             out_se=TRUE,Zbe=Zbe)
out2c$Bec
# Same difficulties for pairs of items 1-6, 2-7, 3-8, 4-9, 5-10;
# free ability levels
Zbe = (matrix(1, 2, 1)%x%diag(10))[,-1]
out3c = est_multi_poly_within(S=S1,k1=2,k2=2,X=X,link="global",disc=TRUE,
                             multi1=multi1u,multi2=multi2u,disp=TRUE,
                             out_se=TRUE,Zbe=Zbe)
out3c$Bec
# Add equality constraints on some discriminating indices for the 1st latent variable
Zbe = (matrix(1, 2, 1)%x%diag(10))[,-1]
Zga1 = diag(length(multi1u));# discriminating index of item 1 constrained to 1 for the model identifiability
# discriminating index of item 3 equal to discriminating index of item 2
Zga1 = Zga1[, -c(1, 3)];
Zga1[3, 1] = 1zga1 = rep(0, nrow(Zga1)); zga1[1] = 1out4c = est_multi_poly_within(S=S1,k1=2,k2=2,X=X,link="global",disc=TRUE,
                             multi1=multi1u,multi2=multi2u,disp=TRUE,tol=10^-4,
                             out_se=TRUE,Zbe=Zbe, Zga1=Zga1, zga1=zga1)
out4c$Bec
out4c$ga1c
out4c$ga1t
## End(Not run)
```
<span id="page-19-0"></span>lk\_obs\_score\_between *Compute observed log-likelihood and score*

## Description

Function used within est\_multi\_poly\_between to compute observed log-likelihood and score.

## Usage

```
lk_obs_score_between(part_comp, lde, lpart, lgat, S, R, yv, k, rm, lv,
                     J, fv, disc, glob, refitem, miss,
                   ltype, XXdis, Xlabel, ZZ0,fort, Zpar, zpar, Zga, zga, items)
```
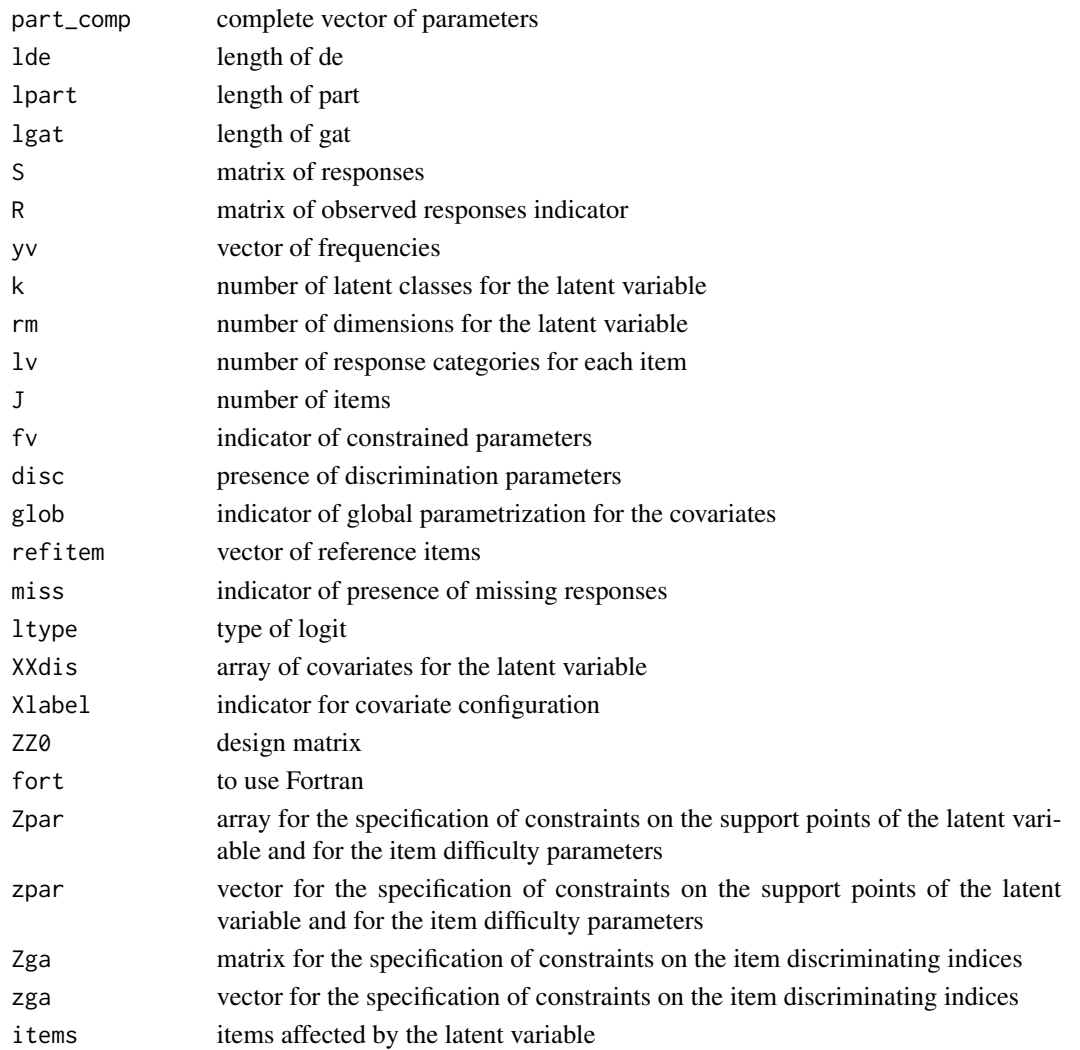

## <span id="page-20-0"></span>Value

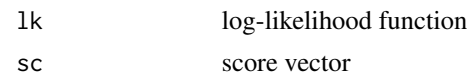

## Author(s)

Francesco Bartolucci - University of Perugia (IT)

lk\_obs\_score\_within *Compute observed log-likelihood and score*

## Description

Function used within est\_multi\_poly\_within to compute observed log-likelihood and score.

## Usage

lk\_obs\_score\_within(part\_comp, lde1, lde2, lpart, lga1t, lga2t, S, R, yv, k1, k2, rm1, rm2, lv, J, fv, disc, glob, refitem, miss, ltype, XX1dis, XX2dis, Xlabel, ZZ0, fort, Zpar, zpar, Zga1, zga1, Zga2, zga2, items1, items2)

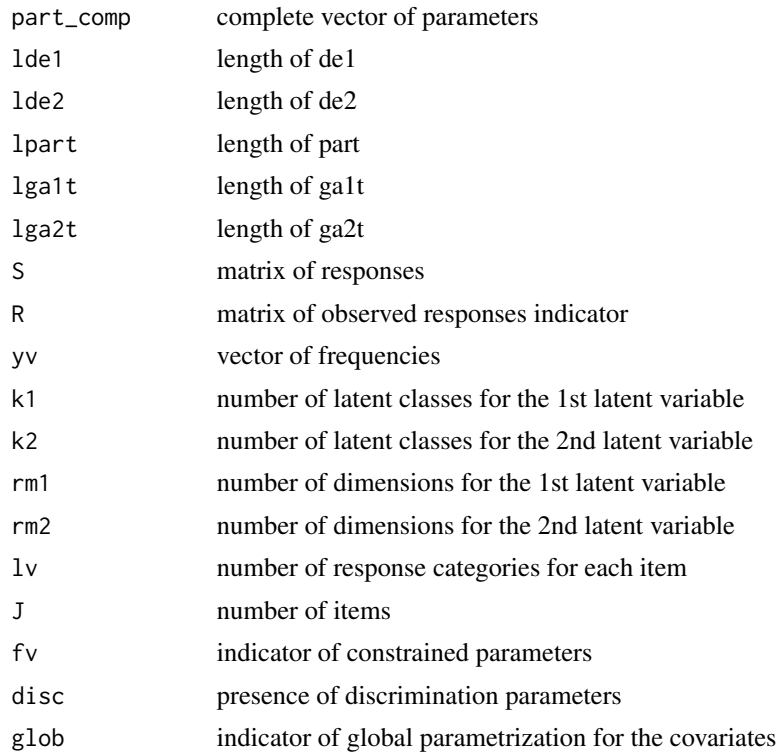

<span id="page-21-0"></span>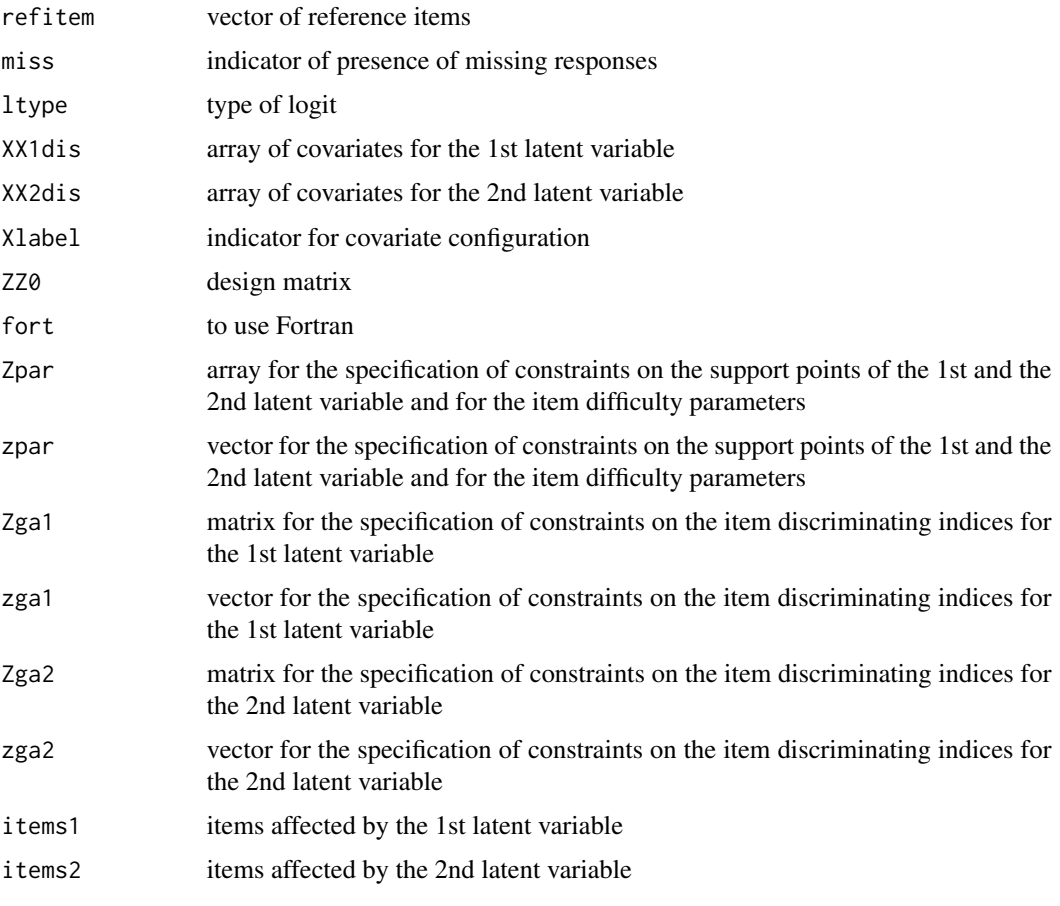

## Value

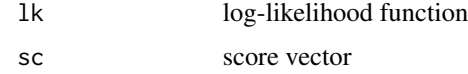

## Author(s)

Francesco Bartolucci - University of Perugia (IT)

logLik.est\_multi\_poly\_between

*Display the log-likelihood at convergence of est\_multi\_poly\_between object*

## Description

Given the output from est\_multi\_poly\_between, the log-likelihood at convergence is displayed

## <span id="page-22-0"></span>Usage

```
## S3 method for class 'est_multi_poly_between'
logLik(object, ...)
```
#### Arguments

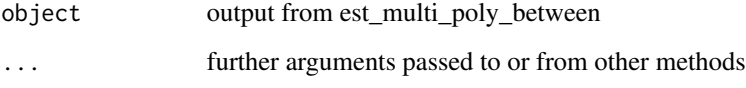

## Author(s)

Francesco Bartolucci - University of Perugia (IT)

logLik.est\_multi\_poly\_within *Display the log-likelihood at convergence of est\_multi\_poly\_within object*

#### Description

Given the output from est\_multi\_poly\_within, the log-likelihood at convergence is displayed

## Usage

## S3 method for class 'est\_multi\_poly\_within' logLik(object, ...)

## Arguments

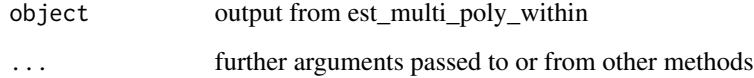

## Author(s)

<span id="page-23-0"></span>print.est\_multi\_poly\_between

*Print the output of est\_multi\_poly\_between object*

### Description

Given the output from est\_multi\_poly\_between, the call of it is written

## Usage

```
## S3 method for class 'est_multi_poly_between'
print(x, ...)
```
## Arguments

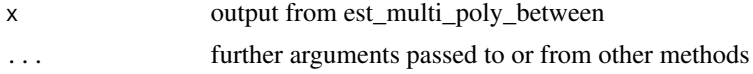

#### Author(s)

Francesco Bartolucci - University of Perugia (IT)

```
print.est_multi_poly_within
```
*Print the call of est\_multi\_poly\_within object*

## Description

Given the output from est\_multi\_poly\_within, the call of it is written

#### Usage

```
## S3 method for class 'est_multi_poly_within'
print(x, \ldots)
```
#### Arguments

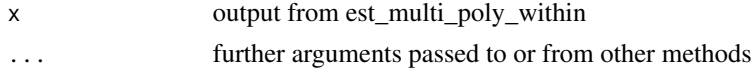

#### Author(s)

## <span id="page-24-0"></span>Description

It provides matrix of probabilities under different parametrizations and for the case of response variables having a different number of categories.

## Usage

prob\_multi\_glob\_gen(X, model, be, ind=(1:dim(X)[3]))

## Arguments

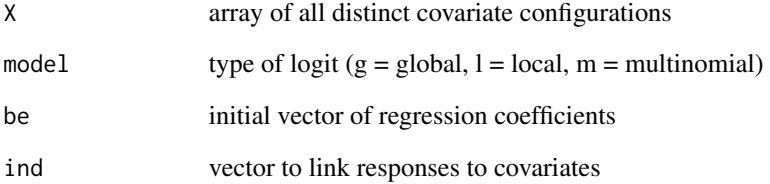

#### Value

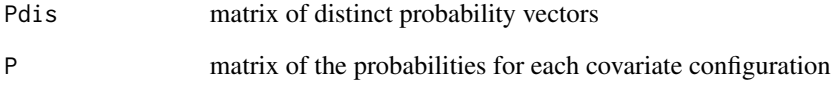

## Author(s)

Francesco Bartolucci - University of Perugia (IT)

#### References

Colombi, R. and Forcina, A. (2001), Marginal regression models for the analysis of positive association of ordinal response variables, *Biometrika*, 88, 1007-1019.

Glonek, G. F. V. and McCullagh, P. (1995), Multivariate logistic models, *Journal of the Royal Statistical Society, Series B*, 57, 533-546.

<span id="page-25-0"></span>

## Description

This dataset contains the data about job satisfaction described in: Bartolucci, F., Bacci, S., and Gnaldi, M. (2015), Statistical Analysis of Questionnaires: A Unified Approach Based on R and Stata, Chapman and Hall/CRC press

#### Usage

data(RLMS)

#### Format

A data frame with 1485 observations about four polytomous items with covariates:

marital marital status of the respondent

education educational level of the respondent

gender gender of the respondent

age age of the respondent

work work status of the respondent

- Y1 1st item response
- Y2 2nd item response
- Y3 3rd item response
- Y4 4th item response

#### References

Bartolucci, F., Bacci, S., and Gnaldi, M. (2015), *Statistical Analysis of Questionnaires: A Unified Approach Based on R and Stata*, Chapman and Hall/CRC press

## Examples

```
data(RLMS)
## maybe str(RLMS)
str(RLMS)
```
<span id="page-26-0"></span>search.model\_between *Search for the global maximum of the log-likelihood of between-item muldimensional models*

## Description

It searches for the global maximum of the log-likelihood of between-item muldimensional models given a vector of possible number of classes to try for.

#### Usage

```
search.model_between(S, yv = rep(1, ns), kv, X = NULL,
                      link = c("global","local"), disc = FALSE, difl = FALSE,
                      multi = 1:J, fort = FALSE, tol1 = 10^{\circ}-6, tol2 = 10^{\circ}-10,
                      glob = FALSE, disp = FALSE, output = FALSE,
                      out_se = FALSE, nrep = 2, Zth=NULL,zth=NULL,
                      Zbe=NULL, zbe=NULL,Zga=NULL,zga=NULL)
```
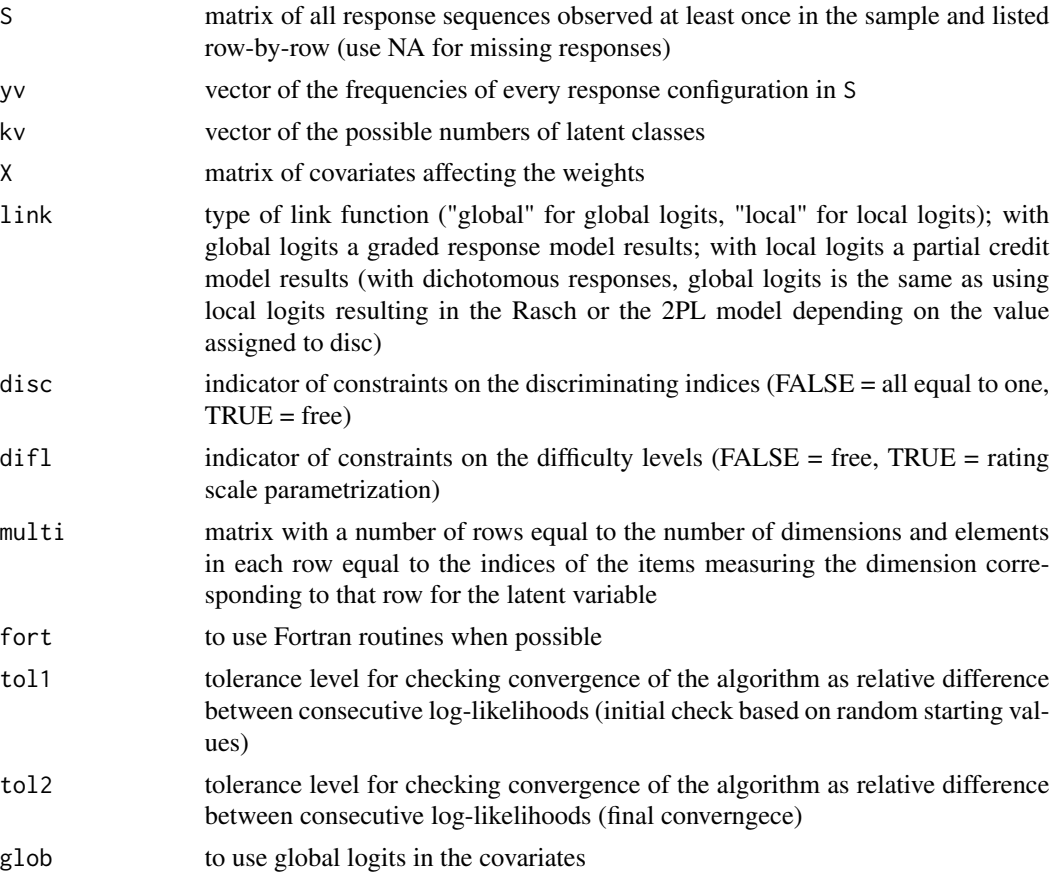

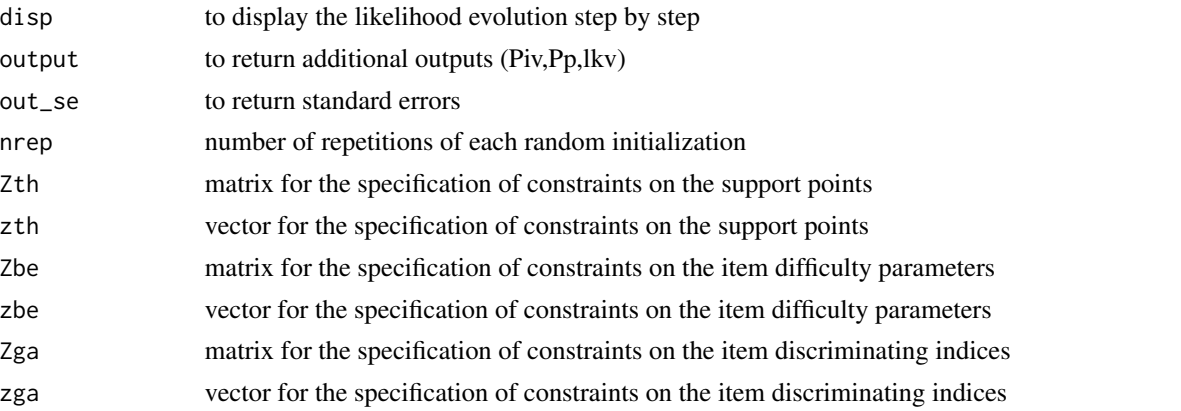

#### Value

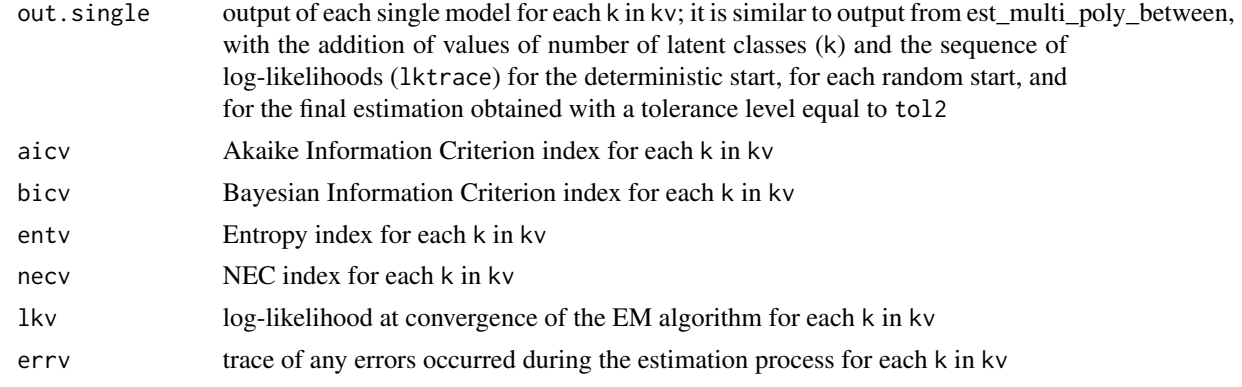

## Author(s)

Francesco Bartolucci, Silvia Bacci - University of Perugia (IT)

#### References

Bartolucci, F., Bacci, S. and Gnaldi, M. (2014), MultiLCIRT: An R package for multidimensional latent class item response models, *Computational Statistics & Data Analysis*, 71, 971-985.

## Examples

```
## Not run:
# Fit a Graded response model with two latent variables (free discrimination
# and difficulty parameters; two latent classes):
data(SF12_nomiss)
S = SF12\_nomiss[, 1:12]X = SF12\_nomiss[, 13]multi0 = rbind(c(1:5, 8), c(6:7, 9:12))out1 = search.model_between(S=S,kv=1:3,X=X,link="global",disc=TRUE,
                               multi=multi0,fort=TRUE,disp=TRUE,out_se=TRUE)
```

```
# Display output
out1$lkv
out1$bicv
# Display output with 2 classes:
out1$out.single[[2]]
out1$out.single[[2]]$lktrace
out1$out.single[[2]]$Th
out1$out.single[[2]]$piv
out1$out.single[[2]]$gac
out1$out.single[[2]]$Bec
```
## End(Not run)

search.model\_within *Search for the global maximum of the log-likelihood of within-item muldimensional models*

### Description

It searches for the global maximum of the log-likelihood of within-item muldimensional models given a vector of possible number of classes to try for.

#### Usage

```
search.model_within(S, yv = rep(1, ns), kv1, kv2, X = NULL,
                     link = c("global","local"), disc = FALSE, difl = FALSE,
                    multi1, multi2, fort = FALSE, tol1 = 10^{\circ}-6, tol2 = 10^{\circ}-10,
                    glob = FALSE, disp = FALSE, output = FALSE, out_set = FALSE,nrep = 2, Zth1 = NULL, zth1 = NULL, Zth2=NULL, zth2=NULL,
                     Zbe=NULL, zbe=NULL, Zga1=NULL, zga1=NULL, Zga2=NULL,
                     zga2=NULL)
```
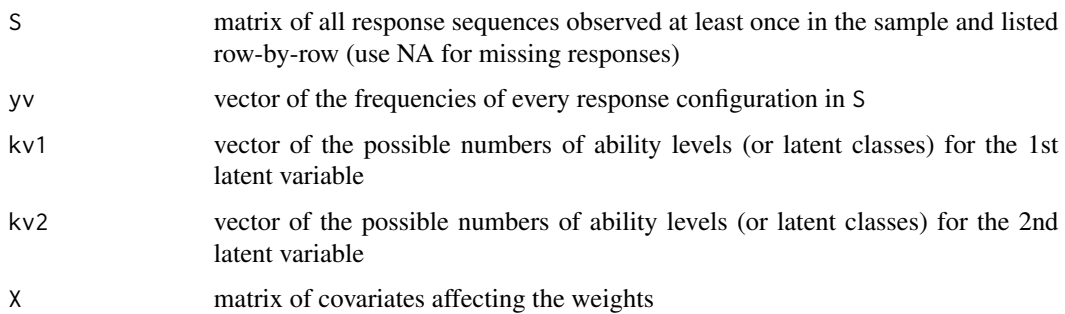

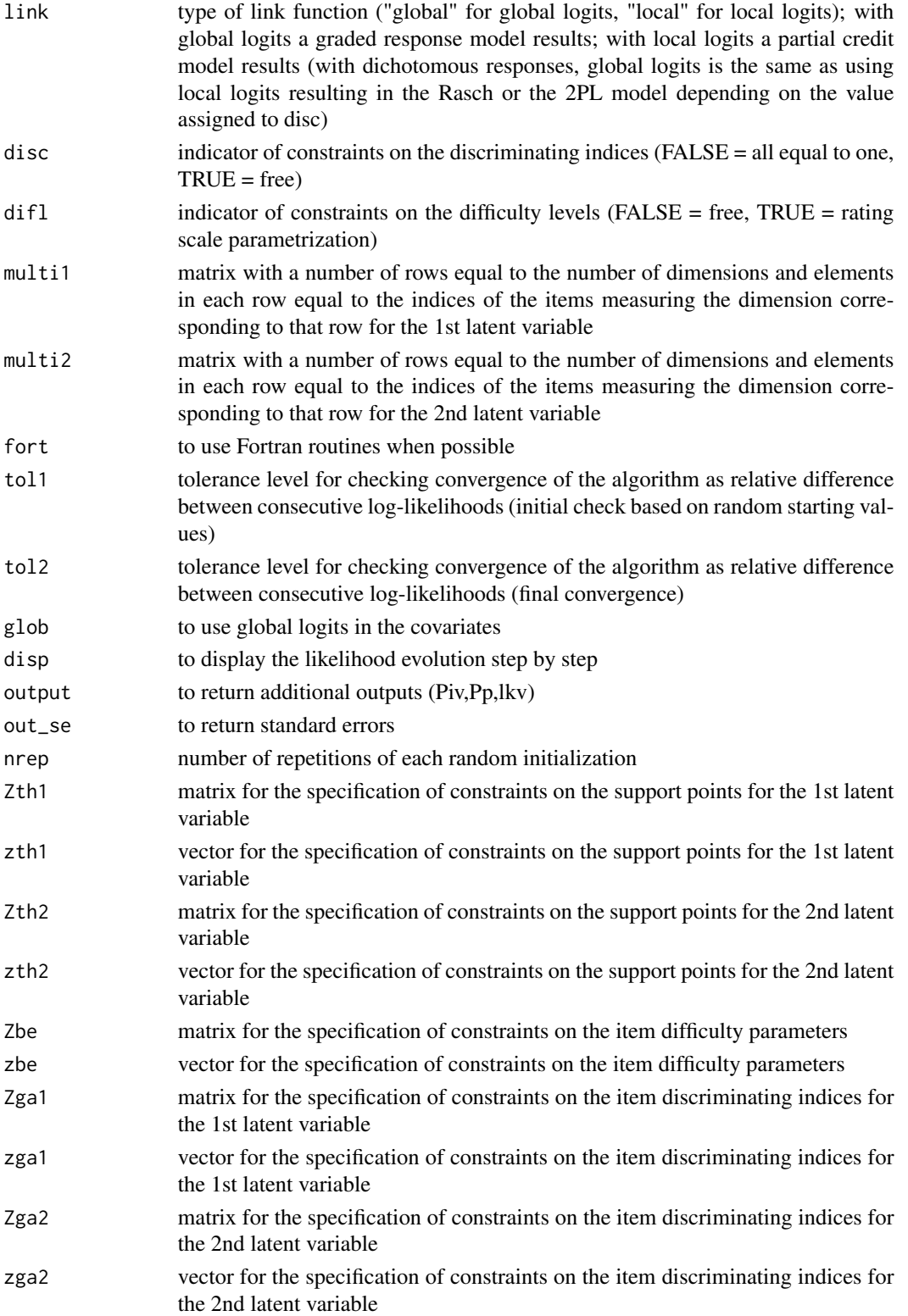

#### Value

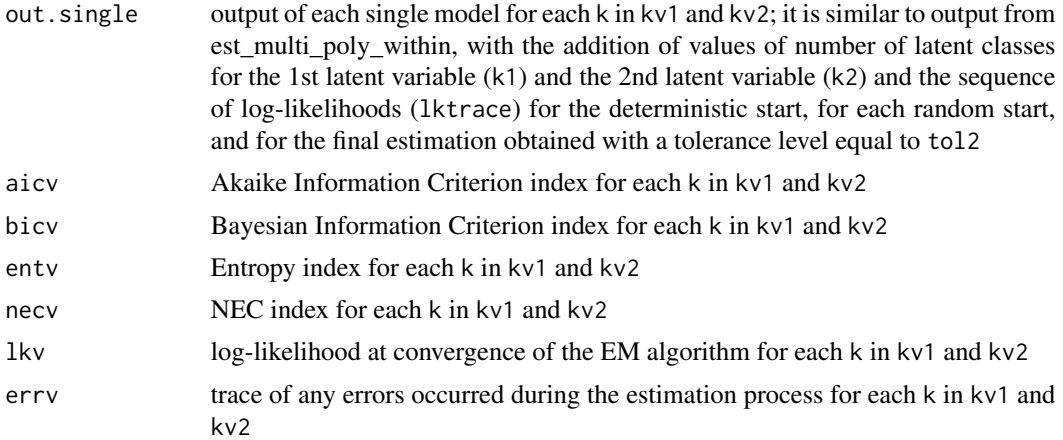

## Author(s)

Francesco Bartolucci, Silvia Bacci - University of Perugia (IT)

#### References

Bartolucci, F., Bacci, S. and Gnaldi, M. (2014), MultiLCIRT: An R package for multidimensional latent class item response models, *Computational Statistics & Data Analysis*, 71, 971-985.

#### Examples

```
## Not run:
# Fit the model under different within-item multidimensional structures
# for SF12_nomiss data
data(SF12_nomiss)
S = SF12\_nomiss[, 1:12]X = SF12\_nomiss[, 13]# Partial credit model with two latent variables sharing six items
# (free difficulty parameters and constrained discriminating parameters;
# 1 to 3 latent classes for the 1st latent variable and 1 to 2 classes for the 2nd latent variable;
# one covariate):
multi1 = c(1:5, 8:12)multi2 = c(6:12, 1)out1 = search.model_within(S=S,kv1=1:3,kv2=1:2,X=X,link="global",disc=FALSE,
                             multi1=multi1,multi2=multi2,disp=TRUE,
                             out_se=TRUE, tol1=10^-4, tol2=10^-7, nrep=1)
# Main output
out1$lkv
out1$aicv
out1$bicv
# Model with 2 latent classes for each latent variable
out1$out.single[[4]]$k1
```

```
out1$out.single[[4]]$k2
out1$out.single[[4]]$Th1
out1$out.single[[4]]$Th2
out1$out.single[[4]]$piv1
out1$out.single[[4]]$piv2
out1$out.single[[4]]$ga1c
out1$out.single[[4]]$ga2c
out1$out.single[[4]]$Bec
```
## End(Not run)

SF12 *SF12 dataset*

#### Description

This data set contains the responses of 620 oncological patients to 12 ordinal polytomous items that measure the health-related quality of life, according to the Italian release of Short-Form 12 version 2 (SF-12v2); patient's age is also provided.

#### Usage

data(SF12)

#### Format

A dataframe with 620 observations on 12 items and one covariate:

- Y1 general health
- Y2 limits in moderate activities
- Y3 limits in climbing several flights of stairs
- Y4 accomplished less than he/she would like, as a result of his/her physical health
- Y5 limited in the kind of work or daily activities, as a result of his/her physical health
- Y6 accomplished less than he/she would like, as a result of his/her emotional health
- Y7 did work less carefully than usual, as a result of his/her emotional health
- Y8 how much did pain interfere with normal work
- Y9 how much of the time have he/she felt calm and peaceful
- Y10 how much of the time did he/she have a lot of energy
- Y11 how much of the time have he/she felt downhearted and depressed
- Y12 how much of the time physical health or emotional health interfered with social activities
- age age of the respondent

#### <span id="page-32-0"></span>SF12\_nomiss 33

#### Details

All items have 5 response categories, with the exception of items Y2 and Y3 having 3 response categories: the minimum value 0 correspond to a low level of quality of life, whereas the maximum value corresponds to a high level of quality of life. A proportion of 0.205 patients (127 out of 620) has missing responses (NA) on one or more items.

#### References

Ware, J., Kosinski, M., Turner-Bowker, D. and Gandek, B. (2002), *SF-12v2. How to score version 2 of the SF-12 health survey*, QualityMetric Incorporated: Lincoln.

#### Examples

```
data(SF12)
dim(SF12)
## maybe str(SF12)
str(SF12)
```
#### SF12\_nomiss *SF12 dataset without missing responses*

#### Description

This data set contains the responses of 493 oncological patients to 12 ordinal polytomous items that measure the health-related quality of life, according to the Italian release of Short-Form 12 version 2 (SF-12v2); patient's age is also provided.

#### Usage

data(SF12)

#### Format

A dataframe with 493 observations on 12 items and one covariate:

- Y1 general health
- Y2 limits in moderate activities
- Y3 limits in climbing several flights of stairs
- Y4 accomplished less than he/she would like, as a result of his/her physical health
- Y5 limited in the kind of work or daily activities, as a result of his/her physical health
- Y6 accomplished less than he/she would like, as a result of his/her emotional health
- Y7 did work less carefully than usual, as a result of his/her emotional health
- Y8 how much did pain interfere with normal work
- Y9 how much of the time have he/she felt calm and peaceful
- <span id="page-33-0"></span>Y10 how much of the time did he/she have a lot of energy
- Y11 how much of the time have he/she felt downhearted and depressed
- Y12 how much of the time physical health or emotional health interfered with social activities
- age age of the respondent

#### Details

All items have 5 response categories, with the exception of items Y2 and Y3 having 3 response categories: the minimum value 0 correspond to a low level of quality of life, whereas the maximum value corresponds to a high level of quality of life. All records are complete.

#### References

Ware, J., Kosinski, M., Turner-Bowker, D. and Gandek, B. (2002), *SF-12v2. How to score version 2 of the SF-12 health survey*, QualityMetric Incorporated: Lincoln.

## Examples

```
data(SF12_nomiss)
dim(SF12_nomiss)
## maybe str(SF12_nomiss)
str(SF12_nomiss)
```
summary.est\_multi\_poly\_between

*Print the output of est\_multi\_poly\_between object*

## **Description**

Given the output from est multi poly between, it is written in a readable form

#### Usage

```
## S3 method for class 'est_multi_poly_between'
summary(object, ...)
```
#### Arguments

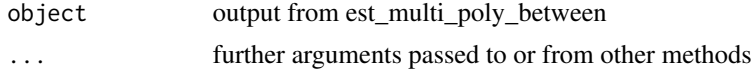

## Author(s)

<span id="page-34-0"></span>summary.est\_multi\_poly\_within

*Print the output of est\_multi\_poly\_within object*

#### Description

Given the output from est\_multi\_poly\_within, it is written in a readable form

## Usage

```
## S3 method for class 'est_multi_poly_within'
summary(object, ...)
```
## Arguments

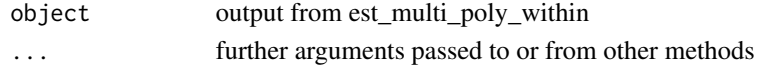

## Author(s)

Francesco Bartolucci - University of Perugia (IT)

```
vcov.est_multi_poly_between
```
*Display the estimated variance-and-covariance matrix of est\_multi\_poly\_between object*

## Description

Given the output from est\_multi\_poly\_between, the estimated variance-and-covariance matrix is displayed

#### Usage

```
## S3 method for class 'est_multi_poly_between'
vcov(object, ...)
```
#### Arguments

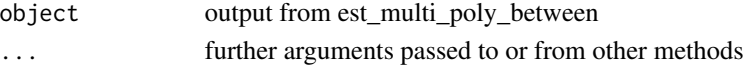

## Author(s)

```
vcov.est_multi_poly_within
```
*Display the estimated variance-and-covariance matrix of est\_multi\_poly\_within object*

## Description

Given the output from est\_multi\_poly\_within, the estimated variance-and-covariance matrix is displayed

## Usage

```
## S3 method for class 'est_multi_poly_within'
vcov(object, ...)
```
## Arguments

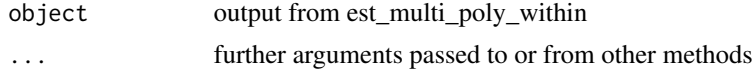

## Author(s)

# <span id="page-36-0"></span>Index

```
∗ Expectation-Maximization algorithm
    est_multi_poly_between, 8
    est_multi_poly_within, 12
    search.model_between, 27
    search.model_within, 29
∗ Fisher-scoring algorithm
    est_multi_glob_genZ, 7
∗ datasets
    RLMS, 26
    SF12, 32
    SF12_nomiss, 33
∗ education
    RLMS, 26
∗ health-related quality of life
    SF12, 32
    SF12_nomiss, 33
∗ maximum likelihood estimation
    est_multi_glob_genZ, 7
    est_multi_poly_between, 8
    est_multi_poly_within, 12
    search.model_between, 27
    search.model_within, 29
∗ package
    MLCIRTwithin-package, 2
```

```
blkdiag, 4
```

```
coef.est_multi_poly_between, 4
coef.est_multi_poly_within, 5
confint.est_multi_poly_between, 6
confint.est_multi_poly_within, 6
```

```
est_multi_glob_genZ, 7
est_multi_poly_between, 8
est_multi_poly_within, 12
```

```
lk_obs_score_between, 20
lk_obs_score_within, 21
logLik.est_multi_poly_between, 22
logLik.est_multi_poly_within, 23
```
MLCIRTwithin *(*MLCIRTwithin-package*)*, [2](#page-1-0) MLCIRTwithin-package, [2](#page-1-0)

```
print.est_multi_poly_between, 24
print.est_multi_poly_within, 24
prob_multi_glob_gen, 25
```
RLMS, [26](#page-25-0)

```
search.model_between, 27
search.model_within, 29
SF12, 32
SF12_nomiss, 33
summary.est_multi_poly_between, 34
summary.est_multi_poly_within, 35
```
vcov.est\_multi\_poly\_between, [35](#page-34-0) vcov.est\_multi\_poly\_within, [36](#page-35-0)